# Package 'BLMA'

May 14, 2024

<span id="page-0-0"></span>Date 2020-06-22 Type Package Title BLMA: A package for bi-level meta-analysis Version 1.28.0 Author Tin Nguyen <tinn@auburn.edu>, Hung Nguyen <pzb00047@auburn.edu>, and Sorin Draghici <sorin@wayne.edu> Maintainer Van-Dung Pham <dvp0001@auburn.edu> Description Suit of tools for bi-level meta-analysis. The package can be used in a wide range of applications, including general hypothesis testings, differential expression analysis, functional analysis, and pathway analysis. biocViews GeneSetEnrichment, Pathways, DifferentialExpression, **Microarray** License  $GPL$  ( $>=2$ ) Depends ROntoTools, GSA, PADOG, limma, graph, stats, utils, parallel, Biobase, metafor, methods Suggests RUnit, BiocGenerics RoxygenNote 7.3.1 NeedsCompilation no git\_url https://git.bioconductor.org/packages/BLMA git\_branch RELEASE\_3\_19 git\_last\_commit bba5bdf git\_last\_commit\_date 2024-04-30 Repository Bioconductor 3.19 Date/Publication 2024-05-14

# **Contents**

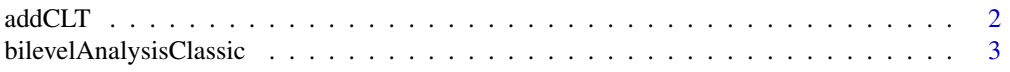

#### <span id="page-1-0"></span>2 addCLT

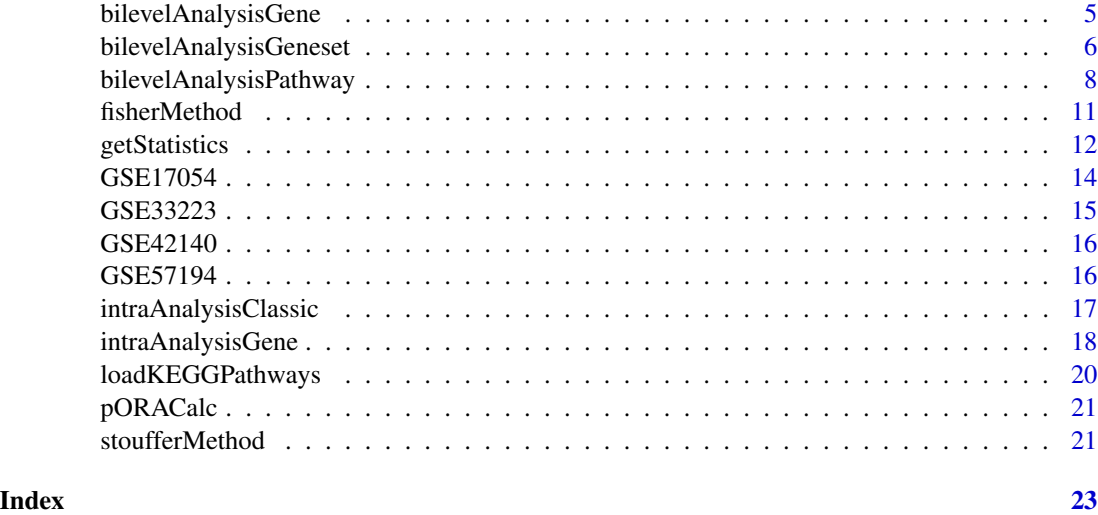

<span id="page-1-1"></span>addCLT *The additive method for meta-analysis*

# Description

Combine independent studies using the average of p-values

### Usage

addCLT(x)

# Arguments

x is an array of independent p-values

# Details

This method is based on the fact that sum of independent uniform variables follow the Irwin-Hall distribution [1a,1b]. When the number of p-values is small  $(n<20)$ , the distribution of the average of p-values can be calculated using a linear transformation of the Irwin-Hall distribution. When *n* is large, the distribution is approximated using the Central Limit Theorem to avoid underflow/overflow problems [2,3,4,5].

# Value

combined p-value

### Author(s)

Tin Nguyen and Sorin Draghici

#### <span id="page-2-0"></span>References

[1a] P. Hall. The distribution of means for samples of size n drawn from a population in which the variate takes values between 0 and 1, all such values being equally probable. Biometrika, 19(3- 4):240-244, 1927.

[1b] J. O. Irwin. On the frequency distribution of the means of samples from a population having any law of frequency with finite moments, with special reference to Pearson's Type II. Biometrika, 19(3-4):225-239, 1927.

[2] T. Nguyen, R. Tagett, M. Donato, C. Mitrea, and S. Draghici. A novel bi-level meta-analysis approach – applied to biological pathway analysis. Bioinformatics, 32(3):409-416, 2016.

[3] T. Nguyen, C. Mitrea, R. Tagett, and S. Draghici. DANUBE: Data-driven meta-ANalysis using UnBiased Empirical distributions – applied to biological pathway analysis. Proceedings of the IEEE, PP(99):1-20, 2016.

[4] T. Nguyen, D. Diaz, R. Tagett, and S. Draghici. Overcoming the matched-sample bottleneck: an orthogonal approach to integrate omic data. Scientific Reports, 6:29251, 2016.

[5] T. Nguyen, D. Diaz, and S. Draghici. TOMAS: A novel TOpology-aware Meta-Analysis approach applied to System biology. In Proceedings of the 7th ACM International Conference on Bioin- formatics, Computational Biology, and Health Informatics, pages 13-22. ACM, 2016.

### See Also

[fisherMethod](#page-10-1), [stoufferMethod](#page-20-1)

#### Examples

```
x < - rep(0,10)addCLT(x)
```
 $x \leftarrow runif(10)$ addCLT(x)

<span id="page-2-1"></span>bilevelAnalysisClassic

*Bi-level meta-analysis in conjunction with a classical hypothesis testing method*

#### Description

Perform a bi-level meta-analysis in conjunction with any of the classical hypothesis testing methods, such as t-test, Wilcoxon test, etc.

#### Usage

```
bilevelAnalysisClassic(x, y = NULL, splitSize = 5, metaMethod = addCLT,
  func = t.test, p.value = "p.value", ...)
```
#### <span id="page-3-0"></span>**Arguments**

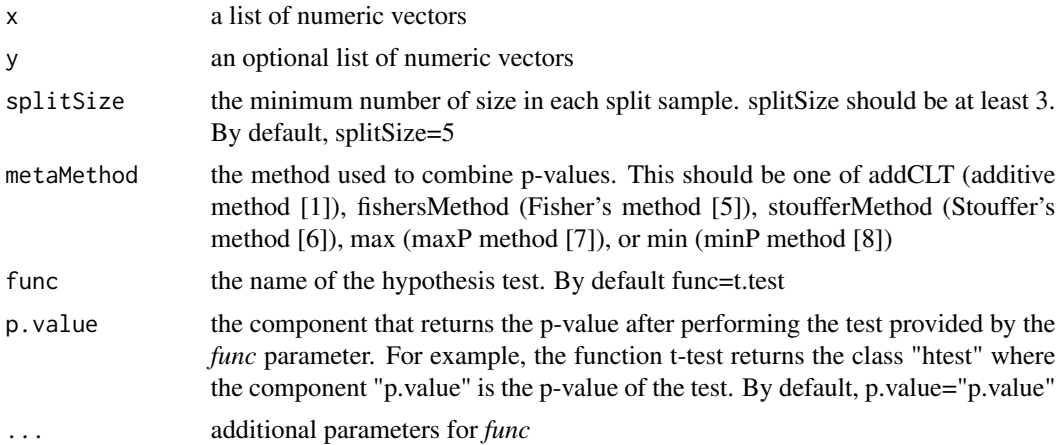

#### Details

This function performs a bi-level meta-analysis for the lists of samples [1]. It performs intraexperiment analyses to compare the vectors in x agains the corresponding vectors in y using the function [intraAnalysisClassic](#page-16-1) in conjunction with the test provided in *func*. For example, it compares the first vector in x with the first vector in y, the second vector in x with the second vector in y, etc. When y is null, then the comparisons are reduced to one-sample tests. After these comparisons, we have a list of p-values, one for each comparision. The function then combines these p-values to obtain a single p-value using *metaMethod*.

### Value

the combined p-value

# Author(s)

Tin Nguyen and Sorin Draghici

# References

[1] T. Nguyen, R. Tagett, M. Donato, C. Mitrea, and S. Draghici. A novel bi-level meta-analysis approach – applied to biological pathway analysis. Bioinformatics, 32(3):409-416, 2016.

#### See Also

[intraAnalysisClassic](#page-16-1), [intraAnalysisGene](#page-17-1), [bilevelAnalysisGene](#page-4-1)

# Examples

```
set.seed(1)
l1 <- lapply(as.list(seq(3)),FUN=function (x) rnorm(n=10, mean=1))
l1
# one-sample t-test
lapply(l1, FUN=function(x) t.test(x, alternative="greater")$p.value)
```

```
# combining the p-values of one-sample t-tests:
addCLT(unlist(lapply(l1, FUN=function(x) t.test(x, alter="g")$p.value)))
#Bi-level meta-analysis
bilevelAnalysisClassic(x=l1, alternative="greater")
```
<span id="page-4-1"></span>bilevelAnalysisGene *Bi-level meta-analysis of multiple expression datasets at the gene-level*

#### Description

Perform a bi-level meta-analysis in conjunction with the moderate t-test (limma package) for the purpose of differential expression analysis of multiple gene expression datasets

#### Usage

```
bilevelAnalysisGene(dataList, groupList, splitSize = 5, metaMethod = addCLT)
```
#### Arguments

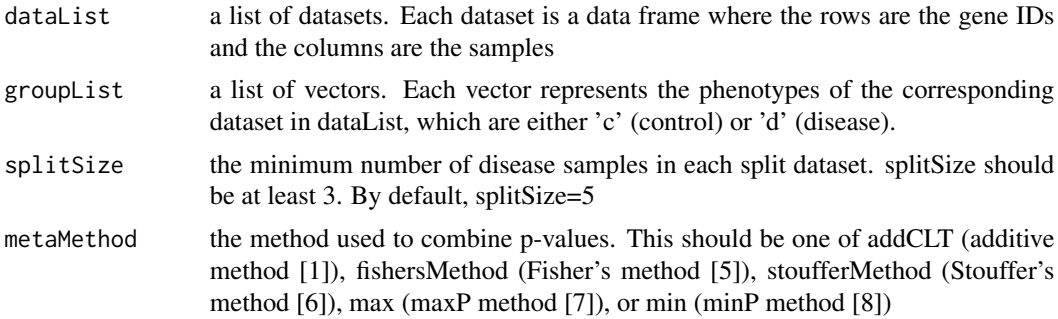

#### Details

The bi-level framework combines the datasets at two levels: an intra- experiment analysis, and an inter-experiment analysis [1]. At the intra-experiment analysis, the framework splits a dataset into smaller datasets, performs a moderated t-test (limma package) on split datasets, and then combines p-values of individual genes using *metaMethod*. At the inter-experiment analysis, the p-values obtained for each individual datasets are combined using *metaMethod*

#### Value

A data frame containing the following components:

- *rownames:* gene IDs that are common in all datasets
- *pLimma*: the p-values obtained by combining pLimma values of individual datasets
- *pLimma.fdr:* FDR-corrected p-values of pLimma
- *pBilevel:* the p-values obtained from combining pIntra values of individual datasets
- *pBilevel.fdr:* FDR-corrected p-values of pBilevel

#### <span id="page-5-0"></span>Author(s)

Tin Nguyen and Sorin Draghici

#### References

[1] T. Nguyen, R. Tagett, M. Donato, C. Mitrea, and S. Draghici. A novel bi-level meta-analysis approach – applied to biological pathway analysis. Bioinformatics, 32(3):409-416, 2016.

#### See Also

[bilevelAnalysisGene](#page-4-1), [intraAnalysisClassic](#page-16-1)

#### Examples

```
dataSets <- c("GSE17054", "GSE57194", "GSE33223", "GSE42140")
data(list=dataSets, package="BLMA")
names(dataSets) <- dataSets
dataList <- lapply(dataSets, function(dataset) get(paste0("data_", dataset)))
groupList <- lapply(dataSets, function(dataset) get(paste0("group_", dataset)))
Z <- bilevelAnalysisGene(dataList = dataList, groupList = groupList)
head(Z)
```
<span id="page-5-1"></span>bilevelAnalysisGeneset

*Bi-level meta-analysis – applied to geneset enrichment analysis*

#### Description

Perform a bi-level meta-analysis in conjunction with geneset enrichment methods (ORA/GSA/PADOG) to integrate multiple gene expression datasets.

#### Usage

```
bilevelAnalysisGeneset(gslist, gs.names, dataList, groupList, splitSize = 5,
 metaMethod = addCLT, enrichment = "ORA", pCutoff = 0.05,
 percent = 0.05, mc.core = 1, ...
```
#### Arguments

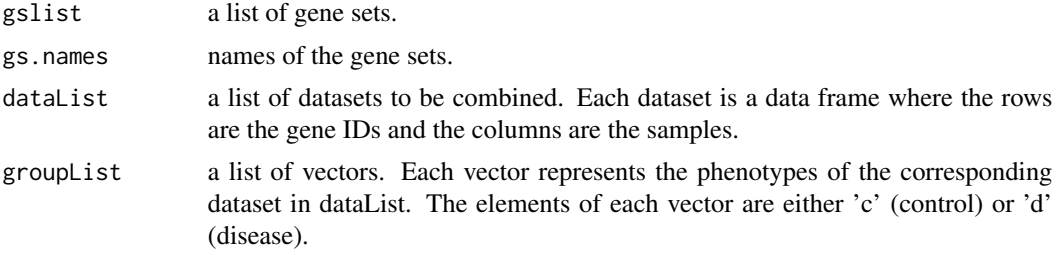

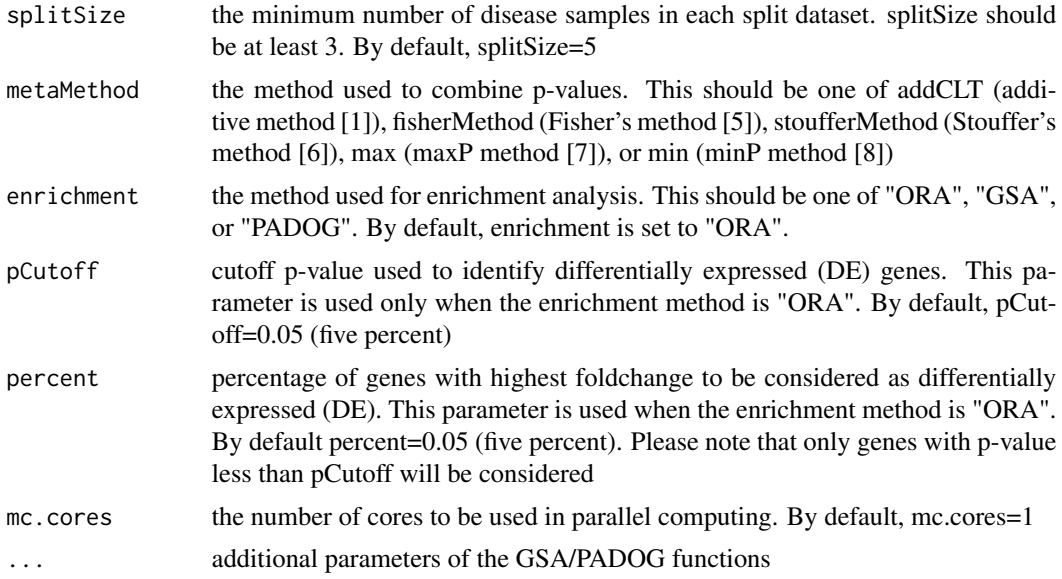

# Details

The bi-level framework combines the datasets at two levels: an intra- experiment analysis, and an inter-experiment analysis [1]. At the intra-level analysis, the framework splits a dataset into smaller datasets, performs enrichment analysis for each split dataset (using ORA [2], GSA [3], or PADOG [4]), and then combines the results of these split datasets using *metaMethod*. At the inter-level analysis, the results obtained for individual datasets are combined using *metaMethod*

#### Value

A data frame (rownames are geneset/pathway IDs) that consists of the following information:

- *Name:* name/description of the corresponding pathway/geneset
- Columns that include the pvalues obtained from the intra-experiment analysis of individual datasets
- *pBLMA:* p-value obtained from the inter-experiment analysis using addCLT
- *rBLMA*: ranking of the geneset/pathway using addCLT
- *pBLMA.fdr:* FDR-corrected p-values

#### Author(s)

Tin Nguyen and Sorin Draghici

# References

[1] T. Nguyen, R. Tagett, M. Donato, C. Mitrea, and S. Draghici. A novel bi-level meta-analysis approach – applied to biological pathway analysis. Bioinformatics, 32(3):409-416, 2016.

[2] S. Draghici, P. Khatri, R. P. Martin, G. C. Ostermeier, and S. A. Krawetz. Global functional profiling of gene expression. Genomics, 81(2):98-104, 2003.

<span id="page-7-0"></span>[3] B. Efron and R. Tibshirani. On testing the significance of sets of genes. The Annals of Applied Statistics, 1(1):107-129, 2007.

[4] A. L. Tarca, S. Draghici, G. Bhatti, and R. Romero. Down-weighting overlapping genes improves gene set analysis. BMC Bioinformatics, 13(1):136, 2012.

[5] R. A. Fisher. Statistical methods for research workers. Oliver & Boyd, Edinburgh, 1925.

[6] S. Stouffer, E. Suchman, L. DeVinney, S. Star, and J. Williams, RM. The American Soldier: Adjustment during army life, volume 1. Princeton University Press, Princeton, 1949.

[7] L. H. C. Tippett. The methods of statistics. The Methods of Statistics, 1931.

[8] B. Wilkinson. A statistical consideration in psychological research. Psychological Bulletin, 48(2):156, 1951.

#### See Also

[bilevelAnalysisPathway](#page-7-1), [phyper](#page-0-0), [GSA](#page-0-0), [padog](#page-0-0)

#### Examples

```
# load KEGG pathways and create gene sets
x <- loadKEGGPathways()
gslist <- lapply(x$kpg,FUN=function(y){return (nodes(y));})
gs.names <- x$kpn[names(gslist)]
# load example data
dataSets <- c("GSE17054", "GSE57194", "GSE33223", "GSE42140")
data(list=dataSets, package="BLMA")
names(dataSets) <- dataSets
dataList <- lapply(dataSets, function(dataset) get(paste0("data_", dataset)))
groupList <- lapply(dataSets, function(dataset) get(paste0("group_", dataset)))
# perform bi-level meta-analysis in conjunction with ORA
ORAComb <- bilevelAnalysisGeneset(gslist, gs.names, dataList, groupList, enrichment = "ORA")
head(ORAComb[, c("Name", "pBLMA", "pBLMA.fdr", "rBLMA")])
# perform bi-level meta-analysis in conjunction with GSA
GSAComb <- bilevelAnalysisGeneset(gslist, gs.names, dataList, groupList, enrichment = "GSA", nperms = 200, random.
head(GSAComb[, c("Name", "pBLMA", "pBLMA.fdr", "rBLMA")])
# perform bi-level meta-analysi in conjunction with PADOG
```

```
set.seed(1)
PADOGComb <- bilevelAnalysisGeneset(gslist, gs.names, dataList, groupList, enrichment = "PADOG", NI=200)
head(PADOGComb[, c("Name", "pBLMA", "pBLMA.fdr", "rBLMA")])
```
<span id="page-7-1"></span>bilevelAnalysisPathway

*Bi-level meta-analysis – applied to pathway analysis*

# <span id="page-8-0"></span>Description

Perform a bi-level meta-analysis conjunction with Impact Analysis to integrate multiple gene expression datasets

#### Usage

```
bilevelAnalysisPathway(kpg, kpn, dataList, groupList, splitSize = 5,
 metaMethod = addCLT, pCutoff = 0.05, percent = 0.05, mc.cores = 1,
 nboot = 200, seed = 1)
```
# Arguments

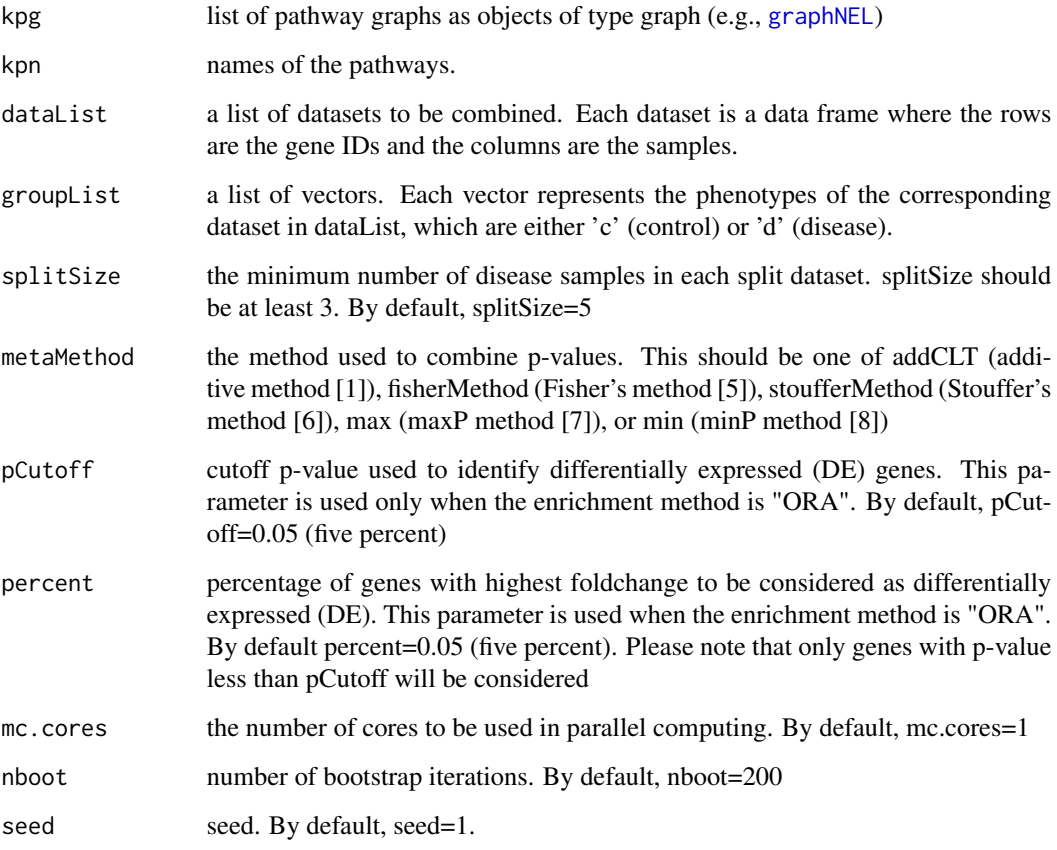

# Details

The bi-level framework combines the datasets at two levels: an intra-experiment analysis, and an inter-experiment analysis [1]. At the intra-level analysis, the framework splits a dataset into smaller datasets, performs pathway analysis for each split dataset using Impact Analysis [2,3], and then combines the results of these split datasets using *metaMethod*. At the inter-level analysis, the results obtained for individual datasets are combined using *metaMethod*

#### <span id="page-9-0"></span>Value

A data frame (rownames are geneset/pathway IDs) that consists of the following information:

- *Name:* name/description of the corresponding pathway/geneset
- Columns that include the pvalues obtained from the intra-experiment analysis of individual datasets
- *pBLMA:* p-value obtained from the inter-experiment analysis using addCLT
- *rBLMA:* ranking of the geneset/pathway using addCLT
- *pBLMA.fdr:* FDR-corrected p-values

# Author(s)

Tin Nguyen and Sorin Draghici

#### References

[1] T. Nguyen, R. Tagett, M. Donato, C. Mitrea, and S. Draghici. A novel bi-level meta-analysis approach – applied to biological pathway analysis. Bioinformatics, 32(3):409-416, 2016.

[2] A. L. Tarca, S. Draghici, P. Khatri, S. S. Hassan, P. Mittal, J.-s. Kim, C. J. Kim, J. P. Kusanovic, and R. Romero. A novel signaling pathway impact analysis. Bioinformatics, 25(1):75-82, 2009.

[3] S. Draghici, P. Khatri, A. L. Tarca, K. Amin, A. Done, C. Voichita, C. Georgescu, and R. Romero. A systems biology approach for pathway level analysis. Genome Research, 17(10):1537- 1545, 2007.

[4] R. A. Fisher. Statistical methods for research workers. Oliver & Boyd, Edinburgh, 1925.

[5] S. Stouffer, E. Suchman, L. DeVinney, S. Star, and J. Williams, RM. The American Soldier: Adjustment during army life, volume 1. Princeton University Press, Princeton, 1949.

[6] L. H. C. Tippett. The methods of statistics. The Methods of Statistics, 1931.

[7] B. Wilkinson. A statistical consideration in psychological research. Psychological Bulletin, 48(2):156, 1951.

#### See Also

[bilevelAnalysisGeneset](#page-5-1), [pe](#page-0-0), [phyper](#page-0-0)

#### Examples

```
# load KEGG pathways
x <- loadKEGGPathways()
# load example data
dataSets <- c("GSE17054", "GSE57194", "GSE33223", "GSE42140")
data(list=dataSets, package="BLMA")
names(dataSets) <- dataSets
dataList <- lapply(dataSets, function(dataset) get(paste0("data_", dataset)))
groupList <- lapply(dataSets, function(dataset) get(paste0("group_", dataset)))
IAComb <- bilevelAnalysisPathway(x$kpg, x$kpn, dataList, groupList)
```
#### <span id="page-10-0"></span>fisherMethod 11

head(IAComb[, c("Name", "pBLMA", "pBLMA.fdr", "rBLMA")])

<span id="page-10-1"></span>fisherMethod *Fisher's method for meta-analysis*

#### Description

Combine independent p-values using the minus log product

#### Usage

fisherMethod(x)

# Arguments

x is an array of independent p-values

# Details

Considering a set of *m* independent significance tests, the resulted p-values are independent and uniformly distributed between  $0$  and  $1$  under the null hypothesis. Fisher's method uses the minus log product of the p-values as the summary statistic, which follows a chi-square distribution with *2m* degrees of freedom. This chi-square distribution is used to calculate the combined p-value.

#### Value

combined p-value

#### Author(s)

Tin Nguyen and Sorin Draghici

#### References

[1] R. A. Fisher. Statistical methods for research workers. Oliver & Boyd, Edinburgh, 1925.

# See Also

[stoufferMethod](#page-20-1), [addCLT](#page-1-1)

#### Examples

```
x < -\text{rep}(0,10)fisherMethod(x)
```
 $x \leftarrow runif(10)$ fisherMethod(x)

<span id="page-11-0"></span>

#### Description

Calculate genes summary statistic across multiple datasets

# Usage

```
getStatistics(allGenes, dataList, groupList, ncores = 1, method = addCLT)
```
#### Arguments

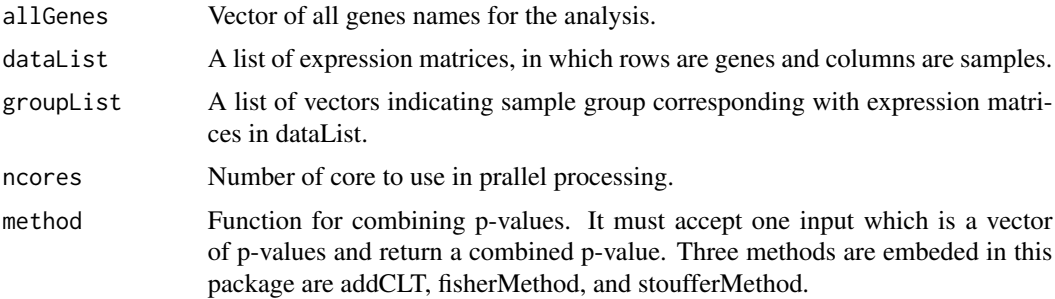

# Details

To estimate the effect sizes of genes across all studies, first standardized mean difference for each gene in individual studies is compute. Next, the overall efect size and standard error are estimated using the random-efects model. This overall efect size represents the gene's expression change under the efect of the condition. The, z-scores and p-values of observing such efect sizes are computed. The p-values is obtained from classical hypothesis testing. By default, linear model and empirical Bayesian testing \(limma\) are used to compute the p-values for diferential expression. The two-tailed p-values are converted to one-tailed p-values (lef- and right-tailed). For each gene, the one-tailed p-values across all datasets are then combined using the addCLT, stouffer or fisher method. These p-values represent how likely the diferential expression is observed by chance.

#### Value

A data.frame of gene statistics with following columns:

pTwoTails Two-tailed p-values pTwoTails.fdr Two-tailed p-values with false discovery rate correction pLeft left-tailed p-values pLeft.fdr left-tailed p-values with false discovery rate correction pRight.fdr right-tailed p-values with false discovery rate correction pRight right-tailed p-values

#### <span id="page-12-0"></span>getStatistics 13

ES Effect size

ES.pTwoTails Two-tailed p-values for effect size

ES.pTwoTails.fdr Two-tailed p-values for effect size with false discovery rate correction

ES.pLeft Left-tailed p-values for effect size

ES.pLeft.fdr Left-tailed p-values for effect size with false discovery rate correction

ES.pRight Right-tailed p-values for effect size

ES.pRight.fdr Right-tailed p-values for effect size with false discovery rate correction

#### Author(s)

Tin Nguyen, Hung Nguyen, and Sorin Draghici

#### References

Nguyen, T., Shafi, A., Nguyen, T. M., Schissler, A. G., & Draghici, S. (2020). NBIA: a networkbased integrative analysis framework-applied to pathway analysis. Scientific reports, 10(1), 1-11. Nguyen, T., Tagett, R., Donato, M., Mitrea, C., & Draghici, S. (2016). A novel bi-level metaanalysis approach: applied to biological pathway analysis. Bioinformatics, 32(3), 409-416. Smyth, G. K. (2005). Limma: linear models for microarray data. In Bioinformatics and computational biology solutions using R and Bioconductor (pp. 397-420). Springer, New York, NY.

#### See Also

[addCLT](#page-1-1)

# Examples

```
datasets <- c("GSE17054", "GSE57194", "GSE33223", "GSE42140")
data(list = datasets, package = "BLMA")dataList <- lapply(datasets, function(dataset) {
    get(paste0("data_", dataset))
})
groupList <- lapply(datasets, function(dataset) {
    get(paste0("group_", dataset))
})
names(dataList) <- datasets
names(groupList) <- datasets
allGenes <- Reduce(intersect, lapply(dataList, rownames))
geneStat <- getStatistics(allGenes, dataList, groupList)
head(geneStat)
# perform pathway analysis
library(ROntoTools)
# get gene network
kpg <- loadKEGGPathways()$kpg
# get gene network name
kpn <- loadKEGGPathways()$kpn
```

```
# get geneset
gslist <- lapply(kpg,function(y) nodes(y))
# get differential expressed genes
DEGenes.Left <- rownames(geneStat)[geneStat$pLeft < 0.05 & geneStat$ES.pLeft < 0.05]
DEGenes.Right <- rownames(geneStat)[geneStat$pRight < 0.05 & geneStat$ES.pRight < 0.05]
DEGenes <- union(DEGenes.Left, DEGenes.Right)
# perform pathway analysis with ORA
oraRes <- lapply(gslist, function(gs){
   pORACalc(geneSet = gs, DEGenes = DEGenes, measuredGenes = rownames(geneStat))
})
oraRes <- data.frame(p.value = unlist(oraRes), pathway = names(oraRes))
rownames(oraRes) <- kpn[rownames(oraRes)]
# print results
print(head(oraRes))
# perfrom pathway analysis with Pathway-Express from ROntoTools
ES <- geneStat[DEGenes, "ES"]
names(ES) <- DEGenes
peRes = pe(x = ES, graphs = kpg, ref = allGenes, nboot = 1000, seed=1)
peRes.Summary <- Summary(peRes, comb.pv.func = fisherMethod)
peRes.Summary[, ncol(peRes.Summary) + 1] <- rownames(peRes.Summary)
rownames(peRes.Summary) <- kpn[rownames(peRes.Summary)]
colnames(peRes.Summary)[ncol(peRes.Summary)] = "pathway"
# print results
print(head(peRes.Summary))
```
GSE17054 *Gene expression dataset GSE17054 from Majeti et al.*

#### Description

This dataset consists of 5 acute myeloid leukemia and 4 control samples. The data frame data\_GSE17054 includes the expression data while the vector group\_GSE17054 includes the grouping information.

#### Usage

```
data(GSE17054)
```
#### Format

data\_GSE17054 is a data frame with 4738 rows and 9 columns. The rows represent the genes and the columns represent the samples.

<span id="page-13-0"></span>

#### <span id="page-14-0"></span> $GSE33223$  15

group\_GSE17054 is a vector that represents the sample grouping for data\_GSE17054. The elements of *group\_GSE17054* are either 'c' (control) or 'd' (disease).

#### Source

Obtained from <http://www.ncbi.nlm.nih.gov/geo/query/acc.cgi?acc=GSE17054>

#### References

Majeti et al. Dysregulated gene expression networks in human acute myelogenous leukemia stem cells. Proceedings of the National Academy of Sciences, 106(9):3396-3401, 2009.

GSE33223 *Gene expression dataset GSE33223 from Bacher et al.*

#### **Description**

This dataset consists of 20 acute myeloid leukemia and 10 control samples. The data frame data\_GSE33223 includes the expression data while the vector group\_GSE33223 includes the grouping information.

#### Usage

data(GSE33223)

# Format

data\_GSE33223 is a data frame with 4114 rows and 30 columns. The rows represent the genes and the columns represent the samples.

group\_GSE33223 is a vector that represents the sample grouping for data\_GSE33223. The elements of *group\_GSE33223* are either 'c' (control) or 'd' (disease).

# Source

Obtained from <https://www.ncbi.nlm.nih.gov/geo/query/acc.cgi?acc=GSE33223>

#### References

Bacher et al. Multilineage dysplasia does not influence prognosis in CEBPA-mutated AML, supporting the WHO proposal to classify these patients as a unique entity. Blood, 119(20):4719-22, 2012.

<span id="page-15-0"></span>

# Description

This dataset consists of 26 acute myeloid leukemia and 5 control samples. The data frame data\_GSE42140 includes the expression data while the vector group\_GSE42140 includes the grouping information.

#### Usage

data(GSE42140)

#### Format

data\_GSE42140 is a data frame with 4114 rows and 31 columns. The rows represent the genes and the columns represent the samples.

group\_GSE42140 is a vector that represents the sample grouping for data\_GSE42140. The elements of *group\_GSE42140* are either 'c' (control) or 'd' (disease).

#### References

<https://www.ncbi.nlm.nih.gov/geo/query/acc.cgi?acc=GSE42140>

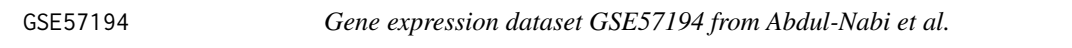

# Description

This dataset consists of 6 acute myeloid leukemia and 6 control samples. The data frame data\_GSE57194 includes the expression data while the vector group\_GSE57194 includes the grouping information.

#### Usage

data(GSE57194)

#### Format

data\_GSE57194 is a data frame with 4114 rows and 12 columns. The rows represent the genes and the columns represent the samples.

group\_GSE57194 is a vector that represents the sample grouping for data\_GSE57194. The elements of *group\_GSE57194* are either 'c' (control) or 'd' (disease).

# Source

Obtained from <https://www.ncbi.nlm.nih.gov/geo/query/acc.cgi?acc=GSE57194>

# <span id="page-16-0"></span>References

Abdul-Nabi et al. In vitro transformation of primary human CD34+ cells by AML fusion oncogenes: early gene expression profiling reveals possible drug target in AML. PLoS One, 5(8):e12464, 2010.

<span id="page-16-1"></span>intraAnalysisClassic *Intra-experiment analysis in conjunction with classical hypothesis tests*

#### Description

Perform an intra-experiment analysis in conjunction with any of the classical hypothesis testing methods, such as t-test, Wilcoxon test, etc.

### Usage

```
intrahalysisClassifier(x, y = NULL, splitSize = 5, metaMethod = addCLT,func = t.test, p.value = "p.value", ...)
```
#### Arguments

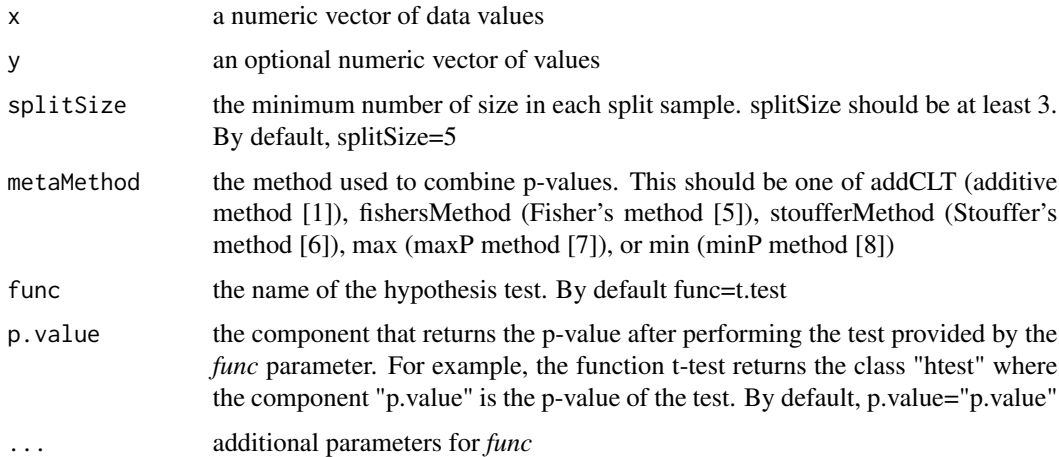

#### Details

This function performs an intra-experiment analysis for the given sample(s) [1]. Given x as the numeric vector, this function first splits x into smaller samples with size *splitSize*, performs hypothesis testing using *func*, and then combines the p-values using *metaMethod*

#### Value

intra-experiment p-value

#### <span id="page-17-0"></span>Author(s)

Tin Nguyen and Sorin Draghici

#### References

[1] T. Nguyen, R. Tagett, M. Donato, C. Mitrea, and S. Draghici. A novel bi-level meta-analysis approach – applied to biological pathway analysis. Bioinformatics, 32(3):409-416, 2016.

#### See Also

[bilevelAnalysisClassic](#page-2-1), [intraAnalysisGene](#page-17-1), [bilevelAnalysisGene](#page-4-1)

#### Examples

```
set.seed(1)
x \le - rnorm(10, mean = 0)
# p-value obtained from a one-sample t-test
t.test(x, mu=1, alternative = "less")$p.value
# p-value obtained from an intra-experiment analysis
intraAnalysisClassic(x, func=t.test, mu=1, alternative = "less")
# p-value obtained from a one-sample wilcoxon test
wilcox.test(x, mu=1, alternative = "less")$p.value
# p-value obtained from an intra-experiment analysis
intraAnalysisClassic(x, func=wilcox.test, mu=1, alternative = "less")
set.seed(1)
x < - rnorm(20, mean=0); y < - rnorm(20, mean=1)
# p-value obtained from a two-sample t-test
t.test(x,y,alternative="less")$p.value
# p-value obtained from an intra-experiment analysis
intraAnalysisClassic(x, y, func=t.test, alternative = "less")
# p-value obtained from a two-sample wilcoxon test
wilcox.test(x,y,alternative="less")$p.value
# p-value obtained from an intra-experiment analysis
intraAnalysisClassic(x, y, func=wilcox.test, alternative = "less")
```
<span id="page-17-1"></span>intraAnalysisGene *Intra-experiment analysis of an expression dataset at the gene-level*

#### **Description**

perform an intra-experiment analysis in conjunction with the moderated t-test (limma package) for the purpose of differential expression analysis of a gene expression dataset

#### Usage

```
intraAnalysisGene(data, group, splitSize = 5, metaMethod = addCLT)
```
# <span id="page-18-0"></span>intraAnalysisGene 19

#### **Arguments**

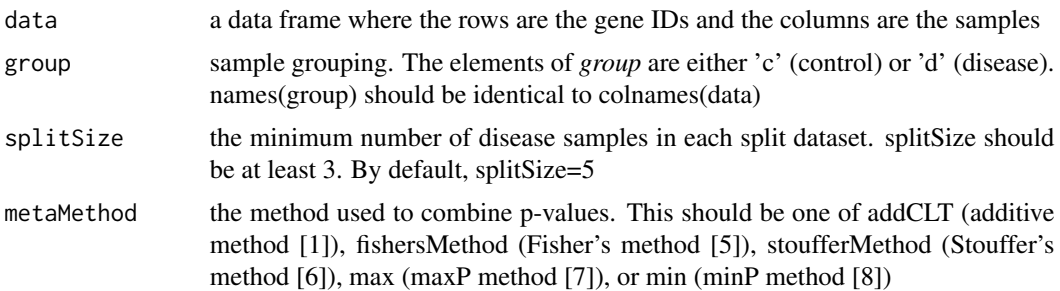

# Details

This function performs an intra-experiment analysis [1] for individual genes of the given dataset. The function first splits the dataset into smaller datasets, performs a moderated t-test (limma package) for the genes of the split datasets, and then combines the p-values for individual genes using *metaMethod*

### Value

A data frame (rownames are gene IDs) that consists of the following information:

- *logFC*: log foldchange (diseases versus controls)
- *pLimma:* p-value obtained from limma without spliting
- *pLimma.fdr:* FDR-corrected p-values of pLimma
- *pIntra:* p-value obtained from intra-experiment analysis
- *pIntra.fdr:* FDR-corrected p-values of pIntra

#### Author(s)

Tin Nguyen and Sorin Draghici

#### References

[1] T. Nguyen, R. Tagett, M. Donato, C. Mitrea, and S. Draghici. A novel bi-level meta-analysis approach – applied to biological pathway analysis. Bioinformatics, 32(3):409-416, 2016.

#### See Also

[bilevelAnalysisGene](#page-4-1), [intraAnalysisClassic](#page-16-1), link{bilevelAnalysisClassic}

# Examples

```
data(GSE33223)
X <- intraAnalysisGene(data_GSE33223, group_GSE33223)
head(X)
```
<span id="page-19-0"></span>loadKEGGPathways *Load KEGG pathways and names*

# Description

Load KEGG pathways and names

# Usage

```
loadKEGGPathways(organism = "hsa", updateCache = FALSE)
```
# Arguments

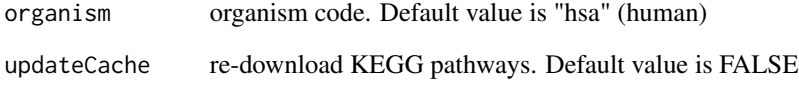

# Value

A list of the following components

- *kpg* a list of [graphNEL](#page-0-0) objects encoding the pathway information.
- *kpn* a named vector of pathway tiles. The names of the vector are the pathway KEGG IDs.

# Author(s)

Tin Nguyen and Sorin Draghici

# See Also

[keggPathwayGraphs](#page-0-0), [keggPathwayNames](#page-0-0)

# Examples

x <- loadKEGGPathways()

<span id="page-20-0"></span>

# Description

Calculate p-value for over-representation Analysis

# Usage

pORACalc(geneSet, DEGenes, measuredGenes, minSize = 0)

# Arguments

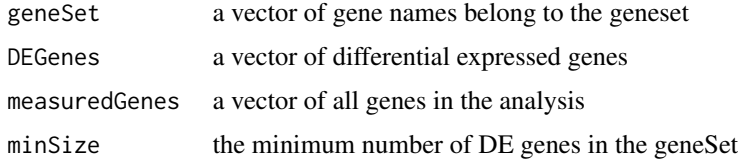

# Value

p-value

<span id="page-20-1"></span>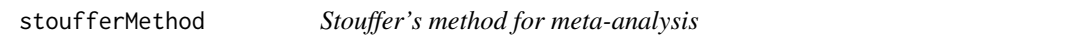

# Description

Combine independent studies using the sum of p-values transformed into standard normal variables

# Usage

stoufferMethod(x)

#### Arguments

x is an array of independent p-values

# Details

Considering a set of *m* independent significance tests, the resulted p-values are independent and uniformly distributed between *0* and *1* under the null hypothesis. Stouffer's method is similar to Fisher's method [\(fisherMethod\)](#page-10-1), with the difference is that it uses the sum of p-values transformed into standard normal variables instead of the log product.

# <span id="page-21-0"></span>Value

combined p-value

# Author(s)

Tin Nguyen and Sorin Draghici

# References

[1] S. Stouffer, E. Suchman, L. DeVinney, S. Star, and R. M. Williams. The American Soldier: Adjustment during army life, volume 1. Princeton University Press, Princeton, 1949.

# See Also

[fisherMethod](#page-10-1), [addCLT](#page-1-1)

# Examples

 $x < -\text{rep}(0,10)$ stoufferMethod(x)

 $x \leftarrow runif(10)$ stoufferMethod(x)

# <span id="page-22-0"></span>Index

∗ dataset

GSE17054, [14](#page-13-0) GSE33223, [15](#page-14-0) GSE42140, [16](#page-15-0) GSE57194, [16](#page-15-0) addCLT, [2,](#page-1-0) *[11](#page-10-0)*, *[13](#page-12-0)*, *[22](#page-21-0)* bilevelAnalysisClassic, [3,](#page-2-0) *[18](#page-17-0)* bilevelAnalysisGene, *[4](#page-3-0)*, [5,](#page-4-0) *[6](#page-5-0)*, *[18,](#page-17-0) [19](#page-18-0)* bilevelAnalysisGeneset, [6,](#page-5-0) *[10](#page-9-0)* bilevelAnalysisPathway, *[8](#page-7-0)*, [8](#page-7-0) data\_GSE17054 *(*GSE17054*)*, [14](#page-13-0) data\_GSE33223 *(*GSE33223*)*, [15](#page-14-0) data\_GSE42140 *(*GSE42140*)*, [16](#page-15-0) data\_GSE57194 *(*GSE57194*)*, [16](#page-15-0) fisherMethod, *[3](#page-2-0)*, [11,](#page-10-0) *[21,](#page-20-0) [22](#page-21-0)* getStatistics, [12](#page-11-0) graphNEL, *[9](#page-8-0)*, *[20](#page-19-0)* group\_GSE17054 *(*GSE17054*)*, [14](#page-13-0) group\_GSE33223 *(*GSE33223*)*, [15](#page-14-0) group\_GSE42140 *(*GSE42140*)*, [16](#page-15-0) group\_GSE57194 *(*GSE57194*)*, [16](#page-15-0) GSA, *[8](#page-7-0)* GSE17054, [14](#page-13-0) GSE33223, [15](#page-14-0) GSE42140, [16](#page-15-0) GSE57194, [16](#page-15-0) intraAnalysisClassic, *[4](#page-3-0)*, *[6](#page-5-0)*, [17,](#page-16-0) *[19](#page-18-0)* intraAnalysisGene, *[4](#page-3-0)*, *[18](#page-17-0)*, [18](#page-17-0) keggPathwayGraphs, *[20](#page-19-0)* keggPathwayNames, *[20](#page-19-0)* loadKEGGPathways, [20](#page-19-0) padog, *[8](#page-7-0)*

pe, *[10](#page-9-0)* phyper, *[8](#page-7-0)*, *[10](#page-9-0)* pORACalc, [21](#page-20-0)

stoufferMethod, *[3](#page-2-0)*, *[11](#page-10-0)*, [21](#page-20-0)